# 1 Syntax of Commands

## theory Com = Main:

#### typedecl loc

— an unspecified (arbitrary) type of locations (adresses/names) for variables

## types

 $val = nat - or anything else, nat used in examples$ state =  $loc \Rightarrow val$ aexp = state  $\Rightarrow$  val bexp = state  $\Rightarrow$  bool — arithmetic and boolean expressions are not modelled explicitly here, — they are just functions on states

### datatype

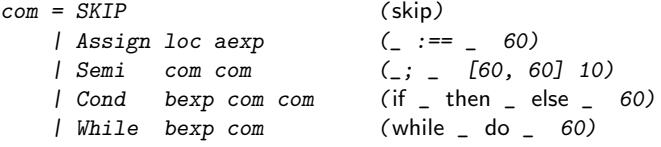

end